## **Download Adobe Photoshop 2021 (Version 22.0.0) (LifeTime) Activation Code For Mac and Windows x32/64 2022**

Cracking Adobe Photoshop is a bit more involved, but it can be done. First, you'll need to download a program called a keygen. This is a program that will generate a valid serial number for you, so that you can activate the full version of the software without having to pay for it. After the keygen is downloaded, run it and generate a valid serial number. Then, launch Adobe Photoshop and enter the serial number. You should now have a fully functional version of the software. Just remember, cracking software is illegal and punishable by law, so use it at your own risk.

## [Download File](http://xtraserp.com/outscored/ZG93bmxvYWR8eFkwTlRjNGMzeDhNVFkzTWpVNU1qVTNOSHg4TWpVNU1IeDhLRTBwSUZkdmNtUndjbVZ6Y3lCYldFMU1VbEJESUZZeUlGQkVSbDA.garnerin?overhangs=../confining/pettitt.QWRvYmUgUGhvdG9zaG9wIDIwMjEgKFZlcnNpb24gMjIuMC4wKQQWR)

The update also includes an updated Lightroom plug-in, the Lightroom 3 DNG Converter. The new plug-in converts raw files from the most popular raw formats (DNG, X3F, CR2, CRW) and many other formats into DNG-ABE3. It's easy to use and doesn't require installation. You can go to the plug-in on the website and subscribe for free. With CS6, you can also use OpenGL (Open Graphics Library) 3D Application Programming Interface (API) and OpenGL Shading Language (GLSL) features, as well as other APIs and languages, in custom user interfaces. Among other things, you can control your desktop and create a 3D rendering environment. You can connect to and control professional-grade video capture hardware connected to 3D render engines, and create floating point HDR images. In addition, you can use the EOS Utility plug-in to capture RAW, JPEG, TIFF, and DNG image formats, and Adobe After Effects CS6 to capture video files, and give users the ability to render images into a large-screen format. These updates are covered in detail later in this article. In addition to the new features, the program has been overhauled for the most part to make it easier to use for beginners. With the new Local Package menu command, you can launch Photoshop, Bridge, and all the other applications you're likely to use. Instead of going to the package manager, right-clicking on the programs, then selecting Open with Photoshop, you'll go to the Local Package menu and select Applications. It takes a second for the changes to take effect, but they will become immediately accessible.

## **Adobe Photoshop 2021 (Version 22.0.0) Activator Hack {{ lAtest versIon }} 2023**

After you get the software, your main objective should be to practice using the basic tools which you can find in the Welcome to Photoshop exercise in the Beginner's Guide. Begin browsing the different tabs available in Photoshop. There are several options to choose from and each of them contain some very useful photos that will help you to get an idea of what each option provides. Now you can start to learn how to do certain things like edit photos, images and create art. To create and edit images you can either use the Gimp or the Photoshop tools. If you would like to learn how to create artwork and edit photos then you'll need to learn the Photoshop tools. The Photoshop tools allow you to edit many different styles, effects, and color schemes to give a special look to the photos and images you're working with. Photoshop is a great program to use when you are first getting started in graphic design. Although it's not the only program to do graphic design, it is the most widely used program. It is great for photo editing and for creating digital artwork. You can start by

getting Photoshop for free and then upgrade to an Adobe Creative Cloud plan as well as Adobe XD and Adobe XD Touch. **Where can I get professional graphic design tools?**

Nowadays, a variety of programs are available for use. Almost every office has a desktop publishing package, but Photoshop is by far the most popular. Photoshop is used in every type of profession from advertising, to fashion, to broadcast. Having at least a basic knowledge of Photoshop will give you the edge in most job markets. e3d0a04c9c

## **Adobe Photoshop 2021 (Version 22.0.0) License Key Full Full Product Key 2022**

Adobe Photoshop is a professional desktop image editing software. It is a one-of-a-kind software. It is the best tool for editing the images. It has all the basic functions like retouching, cropping, etc. It is one of the most efficient software for editing images. Adobe Photoshop is a powerful graphics design software which is mainly used for editing and modifying images and also has the ability to create vector images from bitmap images. The tool is a good tool for editing in the field. It is a very powerful tool. A number of photo editing features are available in the latest version of the software, Photoshop CC 2019. These tools allow you to crop images, adjust lighting and color, use filters, and work on layers. The best feature of this software is that it is freely available to use without cost. You can also use it to develop websites and other content. You can import your pictures and photos from your device, cloud or camera using your card or Wi-Fi. Stumped for how to manage all your photos? Adobe's latest software update, Adobe Lightroom CC, is an all-in-one photo editing solution that allows you to organize, edit, and even publish your photos quickly. With Adobe Lightroom CC, you can organize your photos in a catalog, modify them with a variety of tools, and share them with social networks. It's the first, all-in-one photo editing and management tool from Adobe. The world's most popular image editing software, Photoshop is used by millions of professionals and hobbyists every day across all Adobe Creative Cloud applications. It is the most powerful tool for photography, video, graphic design, illustration, and other creative processes.

photoshop mod exe download download alien skin eye candy for photoshop eye candy for photoshop cs3 free download download eye candy 4000 photoshop eye candy photoshop 7 free download eye candy adobe photoshop free download adobe photoshop express download apk adobe photoshop express download windows 10 adobe photoshop kostenloser download ps photoshop fonts download

The latest version of Adobe Photoshop CC includes both standard and Creative Cloud-exclusive features for professional photographers and retouchers. Creative Cloud-exclusive features are only available in CC and include the new Content-Aware Move feature. This feature allows you to create your own photorealistic sequence, where it is possible to view the result as it appears in real life. Have you ever tried to edit a photo so that part of a person's hair looks black, but their scalp looks white? While Photoshop offers you many ways to simulate a 'lens flare' effect, this book will teach you a few tricks to eliminate this unwanted look in just a few seconds—without needing to do it manually. A couple of years ago, a friend showed me an animation of a clown vomiting in a toilet. What I saw amazed me—it was a CGI, but it looked like it could have been a cartoon! The reason was all the detail he applied to every aspect of the scene. The main character had tonnes of hair, fire and water were splashed around the studio, and the animator had created realistic round shapes of the diarrhoea. Smart Filters can help you automate a workflow in Photoshop. Designers are increasingly adding their own filters to PS, but they are not always as easy as they may seem. This book focuses on smart filters and shows you how to make the most of all of Photoshop's special effects. The first section looks at the basics of using smart filters, including how to create a smart filter, how to use it to make a real difference in your work, and how to tweak a smart filter to suit your style.

Photoshop also features a powerful selection tool that works efficiently on complete images or only part of an image. New Selections improvements make it easier to create shape selections and enhancements, as well as holding a selection across different layers, and more. Powerful editing tools let you combine multiple layers and merge, flatten, convert, and copy and paste layers, and even create custom layers. And new Edit Brush tools let you give your images a one-of-a-kind look with the ability to change opacity and blend the canvas with the rest of the pixels in the image. Adobe Photoshop Express enables you to upload and download images straight from your camera or device to Photoshop without slowing down your computer's performance. Whether you have a DSLR camera or point-and-shoot camera, Photoshop Express lets you edit images and share them online, as well as quickly post them to Facebook, Twitter, or other social websites. Available as a standalone or packaged app, Photoshop Touch is the easiest way to experience Photoshop on a device. With Photoshop Touch, you can do everything you can do in Photoshop on your iOS device, including opening, editing, sharing and printing from the desktop. Photoshop Touch lets you copy, paste and save to the desktop like on a traditional computer, with all of the features and tools you know and love. Photo Perfect is the perfect solution for those who want to produce professionalquality images fast. Photo Perfect Features retains the highest level of editing provided in PhotoShop CS5 for much less money.

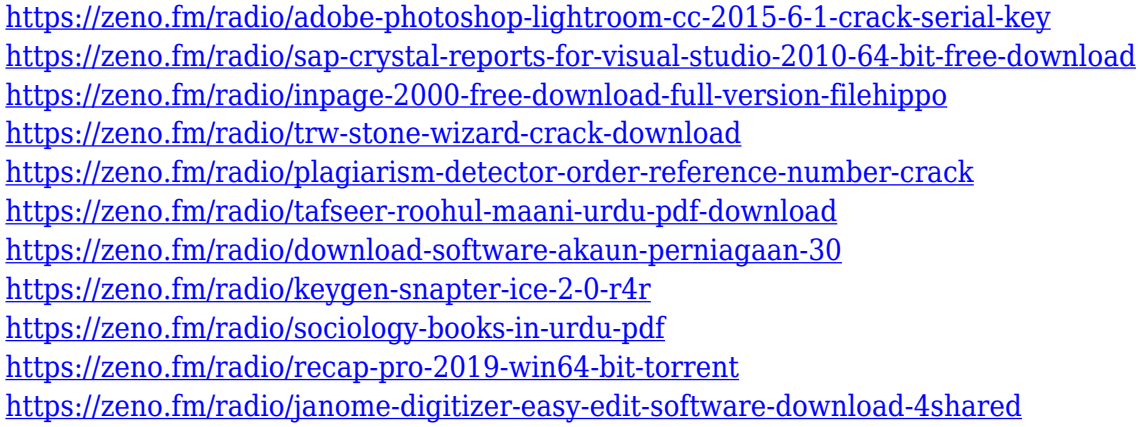

Photoshop is a long-time leader in image editing software. It has become the standard for many professionals and the go-to image editing software for many photographers and graphic artists. However, even though the software is widely used by professionals, it is still a useful alternative for those who are less familiar with Photoshop. Elements is a Photoshop alternative aimed at beginners. It is a free, open source, consumer-level image editing software that uses the same graphics tools as professional versions of Photoshop. Whether you are looking for a quick fix or a true creative experience, Photoshop is a powerful tool for many different types of work, but more often than not, you'll be doing some fine-tuning. Mastering Photoshop by Peter Crane, designed for experienced users and Photoshop novices alike, can help you perform a range of tasks with ease. The latest version of Photoshop, Photoshop CC, makes great use of the 64-GB RAM limit in Mac computers. It is well-equipped to work with large-resolution images, and it can easily handle multiple layers and other edits. It allows you to add, delete, and move layers, save your changes, and more. It also comes with a bunch of other tools to help you make creative images. Photoshop also includes action and preset panels for additional editing effects. An image has layers of text, images, and other elements. Photoshop can use the layer to define complex edits. It uses layers to build images, merge them, save them as a new image, and even change the order in which the layers appear. At the same time, the layers function provides a way for the document to be easily changed without having to reformat the entire image. Photoshop's layers are reviewed in the Layers panel in the main workspace. The Develop menu in the Layers panel is a submenu of this panel, and offers Photoshop layers, which lets you list the layers in a document and edit the selections in a canvas. The layers also let you move them around in the document and hide and show them at will. The layers in Photoshop Elements help you organize and work with images, videos, and other media in one place that can be changed and shared.

<http://xcelhq.com/adobe-photoshop-cs3-full-version-free-download-for-windows-10-top/> [https://lacasaalta.com/634b4b353b5f0b78aa19a3b5701ca6d15c9532815f8ade4ae68c84f8e45bbeb7p](https://lacasaalta.com/634b4b353b5f0b78aa19a3b5701ca6d15c9532815f8ade4ae68c84f8e45bbeb7postname634b4b353b5f0b78aa19a3b5701ca6d15c9532815f8ade4ae68c84f8e45bbeb7/) [ostname634b4b353b5f0b78aa19a3b5701ca6d15c9532815f8ade4ae68c84f8e45bbeb7/](https://lacasaalta.com/634b4b353b5f0b78aa19a3b5701ca6d15c9532815f8ade4ae68c84f8e45bbeb7postname634b4b353b5f0b78aa19a3b5701ca6d15c9532815f8ade4ae68c84f8e45bbeb7/)

<https://ukrainefinanceplatform.com/wp-content/uploads/2023/01/birberd.pdf> <http://www.geekfeud.com/?p=98379>

<https://tradefuture.biz/wp-content/uploads/2023/01/oldiphi.pdf>

[https://solarthatroof.com/wp-content/uploads/2023/01/Logo-Design-In-Photoshop-Free-Download-RE](https://solarthatroof.com/wp-content/uploads/2023/01/Logo-Design-In-Photoshop-Free-Download-REPACK.pdf) [PACK.pdf](https://solarthatroof.com/wp-content/uploads/2023/01/Logo-Design-In-Photoshop-Free-Download-REPACK.pdf)

<https://omidsoltani.ir/347483/how-to-install-downloaded-brushes-in-photoshop-cs6-better.html> <https://www.albertofiorini.com/wp-content/uploads/2023/01/sadzcha.pdf>

[https://www.whatshigh.com/download-free-photoshop-2021-version-22-1-0-crack-win-mac-64-bits-ne](https://www.whatshigh.com/download-free-photoshop-2021-version-22-1-0-crack-win-mac-64-bits-new-2023/) [w-2023/](https://www.whatshigh.com/download-free-photoshop-2021-version-22-1-0-crack-win-mac-64-bits-new-2023/)

[https://post-property.com/property/ps-photoshop-free-download-for-windows-7-32-bit-filehippo-free.h](https://post-property.com/property/ps-photoshop-free-download-for-windows-7-32-bit-filehippo-free.html) [tml](https://post-property.com/property/ps-photoshop-free-download-for-windows-7-32-bit-filehippo-free.html)

[https://prayersonline.org/wp-content/uploads/2023/01/Download-Gratis-Adobe-Photoshop-Cs4-LINK.](https://prayersonline.org/wp-content/uploads/2023/01/Download-Gratis-Adobe-Photoshop-Cs4-LINK.pdf) [pdf](https://prayersonline.org/wp-content/uploads/2023/01/Download-Gratis-Adobe-Photoshop-Cs4-LINK.pdf)

<http://masterarena-league.com/wp-content/uploads/2023/01/davsal.pdf>

<https://fitvending.cl/2023/01/02/photoshop-2021-version-22-5-patch-with-serial-key-2023/>

[https://lifandihefdir.is/wp-content/uploads/2023/01/Download-Adobe-Photoshop-2022-Version-232-Ha](https://lifandihefdir.is/wp-content/uploads/2023/01/Download-Adobe-Photoshop-2022-Version-232-Hack-Activation-Key-finaL-version-2022.pdf) [ck-Activation-Key-finaL-version-2022.pdf](https://lifandihefdir.is/wp-content/uploads/2023/01/Download-Adobe-Photoshop-2022-Version-232-Hack-Activation-Key-finaL-version-2022.pdf)

[https://greenearthcannaceuticals.com/download-free-photoshop-2020-with-license-code-license-key-f](https://greenearthcannaceuticals.com/download-free-photoshop-2020-with-license-code-license-key-full-for-windows-2022/)

[ull-for-windows-2022/](https://greenearthcannaceuticals.com/download-free-photoshop-2020-with-license-code-license-key-full-for-windows-2022/)

[https://www.yellowlocaldirectory.com/wp-content/uploads/2023/01/Download-free-Adobe-Photoshop-](https://www.yellowlocaldirectory.com/wp-content/uploads/2023/01/Download-free-Adobe-Photoshop-2020-Serial-Number-For-Windows-X64-2023.pdf)[2020-Serial-Number-For-Windows-X64-2023.pdf](https://www.yellowlocaldirectory.com/wp-content/uploads/2023/01/Download-free-Adobe-Photoshop-2020-Serial-Number-For-Windows-X64-2023.pdf)

[https://www.siriusarchitects.com/advert/adobe-photoshop-2022-version-23-0-2-license-key-licence-ke](https://www.siriusarchitects.com/advert/adobe-photoshop-2022-version-23-0-2-license-key-licence-key-for-mac-and-windows-x32-64-update-2022/) [y-for-mac-and-windows-x32-64-update-2022/](https://www.siriusarchitects.com/advert/adobe-photoshop-2022-version-23-0-2-license-key-licence-key-for-mac-and-windows-x32-64-update-2022/)

[https://bustedrudder.com/advert/photoshop-2022-version-23-1-1-download-free-activation-activator-f](https://bustedrudder.com/advert/photoshop-2022-version-23-1-1-download-free-activation-activator-for-mac-and-windows-final-version-2022/) [or-mac-and-windows-final-version-2022/](https://bustedrudder.com/advert/photoshop-2022-version-23-1-1-download-free-activation-activator-for-mac-and-windows-final-version-2022/)

<https://parsiangroup.ca/2023/01/photoshop-cs3-keygen-full-version-windows-2023/>

<https://luvmarv.com/download-camera-raw-plugin-for-photoshop-cs2-link/>

[https://purosautosdallas.com/2023/01/02/adobe-photoshop-cc-2019-keygen-full-version-64-bits-updat](https://purosautosdallas.com/2023/01/02/adobe-photoshop-cc-2019-keygen-full-version-64-bits-update-2023/) [e-2023/](https://purosautosdallas.com/2023/01/02/adobe-photoshop-cc-2019-keygen-full-version-64-bits-update-2023/)

<http://knowthycountry.com/?p=35550>

<https://www.upscale.com/download-photoshop-cs3-windows-10-new/>

<https://www.evoricambi.it/2023/01/02/photoshop-cs4-download-with-licence-key-x64-2022/>

<https://gamesine.com/vintage-brush-set-photoshop-free-download-patched/>

<https://blackownedclt.com/wp-content/uploads/2023/01/bryejust.pdf>

<http://videogamefly.com/2023/01/02/photoshop-for-mac-online-download-better/>

<https://webflow-converter.ru/cs2-photoshop-mac-download-updated/>

<https://asaltlamp.com/wp-content/uploads/2023/01/Photoshop-Cs-2003-Download-FULL.pdf>

<http://mauiwear.com/download-photoshop-for-free-on-mac-link-2/>

<https://lavendor.ir/wp-content/uploads/2023/01/ualadeic.pdf>

<https://www.datesheet-nic.in/wp-content/uploads/2023/01/chadary.pdf>

<https://aboulderpharm.com/wp-content/uploads/ssoade.pdf>

<https://mentorus.pl/download-free-photoshop-2021-version-22-4-3-registration-code-windows-2023/>

[https://qeezi.com/advert/download-free-adobe-photoshop-cc-2015-license-keygen-64-bits-latest-relea](https://qeezi.com/advert/download-free-adobe-photoshop-cc-2015-license-keygen-64-bits-latest-release-2022/) [se-2022/](https://qeezi.com/advert/download-free-adobe-photoshop-cc-2015-license-keygen-64-bits-latest-release-2022/)

<https://dev.izyflex.com/advert/can-i-use-photoshop-online-without-download-exclusive/>

<https://orbeeari.com/wp-content/uploads/2023/01/quacar.pdf>

<http://champstransport.com/?p=1361>

<https://www.skiplace.it/wp-content/uploads/2023/01/fereyesh.pdf> <http://bademligardensuit.com/2023/01/02/download-photoshop-cs-8-bagas31-link/>

The principle element that changes the look of any image is a filter. In the same way that the television commercials have changed over a period of years, gradually the filters have also evolved. That's why the beautiful and amazing Photoshop filters will be incomplete without the best and latest filters. With the recent release of the new version of the product 'Photoshop 2020', one such new feature is the pre-intended content. Photoshop 2020 comes with its own pre-made content that makes editing or creating graphics much easier. This is not harmful to the creativity of an individual. Not only this, the new pre-intended content can be used to enhance the creativity of people. Other new features like 'IFR', 'MBP Bridge', and '[AI & AR teaching]' all add new styles to Photoshop. The Photoshop CC 2019 is all set to launch on October 2nd which is on the release date of the Windows 10 October update. All the new features and upgrades to the product have been made possible due to the Windows 10 update and its features. In Photoshop CC 2019, Adobe has introduced something called 'AI & AR Teaching'. This allows you to train a new AI-powered feature in Photoshop. Using the task of texturing, the digital artist will texture using Vector Mask. The next step would be to apply a symmetrical stroke to the image. This is where the AI learns from your previous work and applies the stroke. The conversation system allows you to learn from you work. Other than that, the AI will also help you make decisions based on context and feedback.